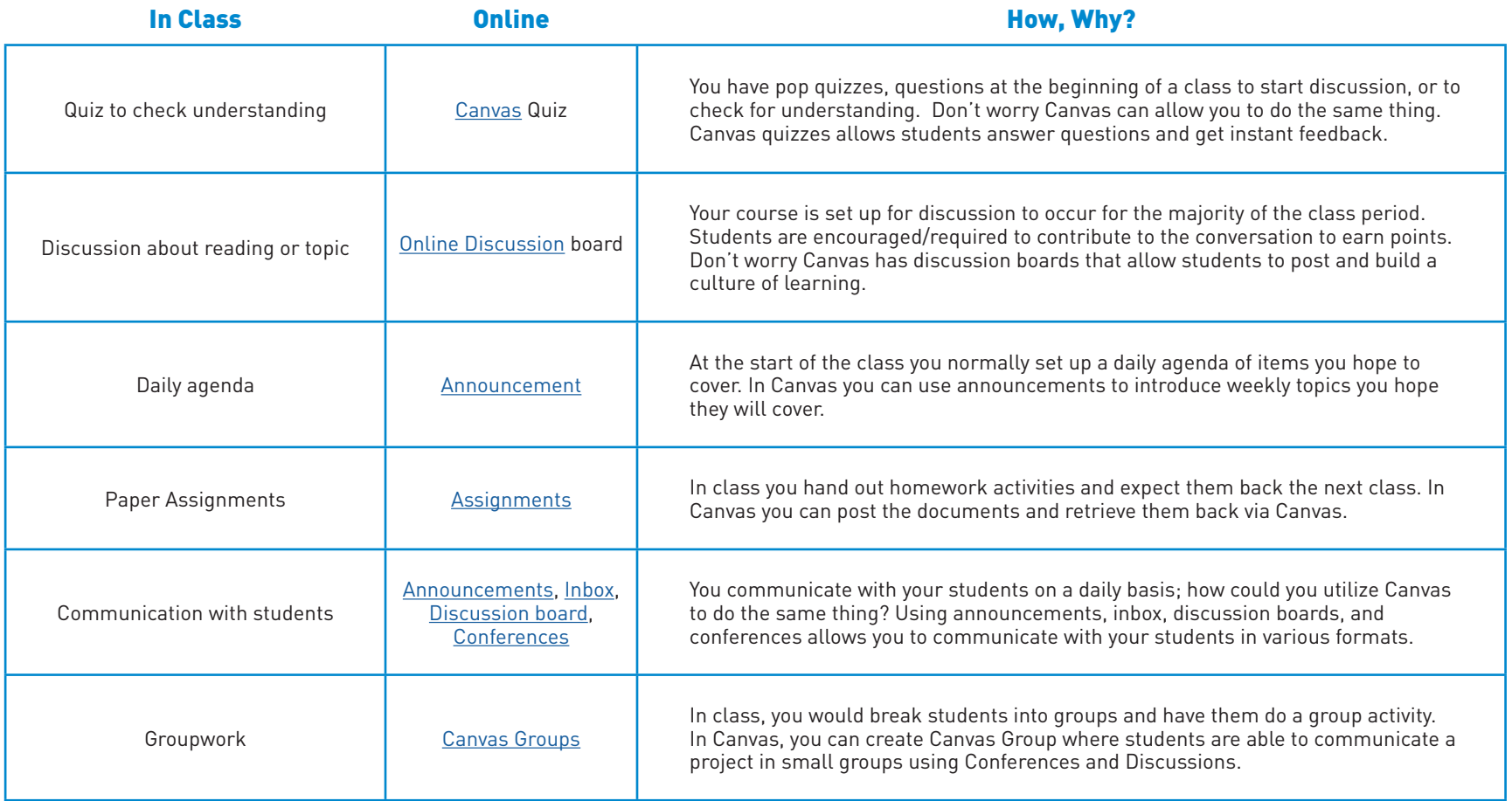

## **Helpful tips when teaching online:**

1. Provide ample feedback for students to know how to progress onto the next assignment. Make sure you are explicit, clear, and to the point.

A. Provide positive reinforcement to students. Even if the students get perfect on their assignments, messaging them and letting them know you noticed how hard they are working will make a tremendous difference in retention.

2. Check in with your students on a regular basis. Send out announcements, send inbox messages to see how things are going, and if you notice students dropping off contact them! You can also reach out to their academic advisor for assistance with communicating with a student.

3. Source videos. You're not going alone. It is OK to find videos on YouTube, Vimeo, etc. to help solidify course content. Be sure to check out if the video is accessible (click on the Closed Captioning icon. If it comes up as English Auto Generated then, it is not accessible).

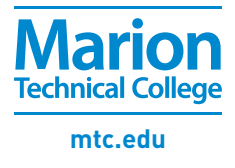